## MPS: Verwendung von SPS

05/14/2024 11:57:22

## **FAQ Article Print**

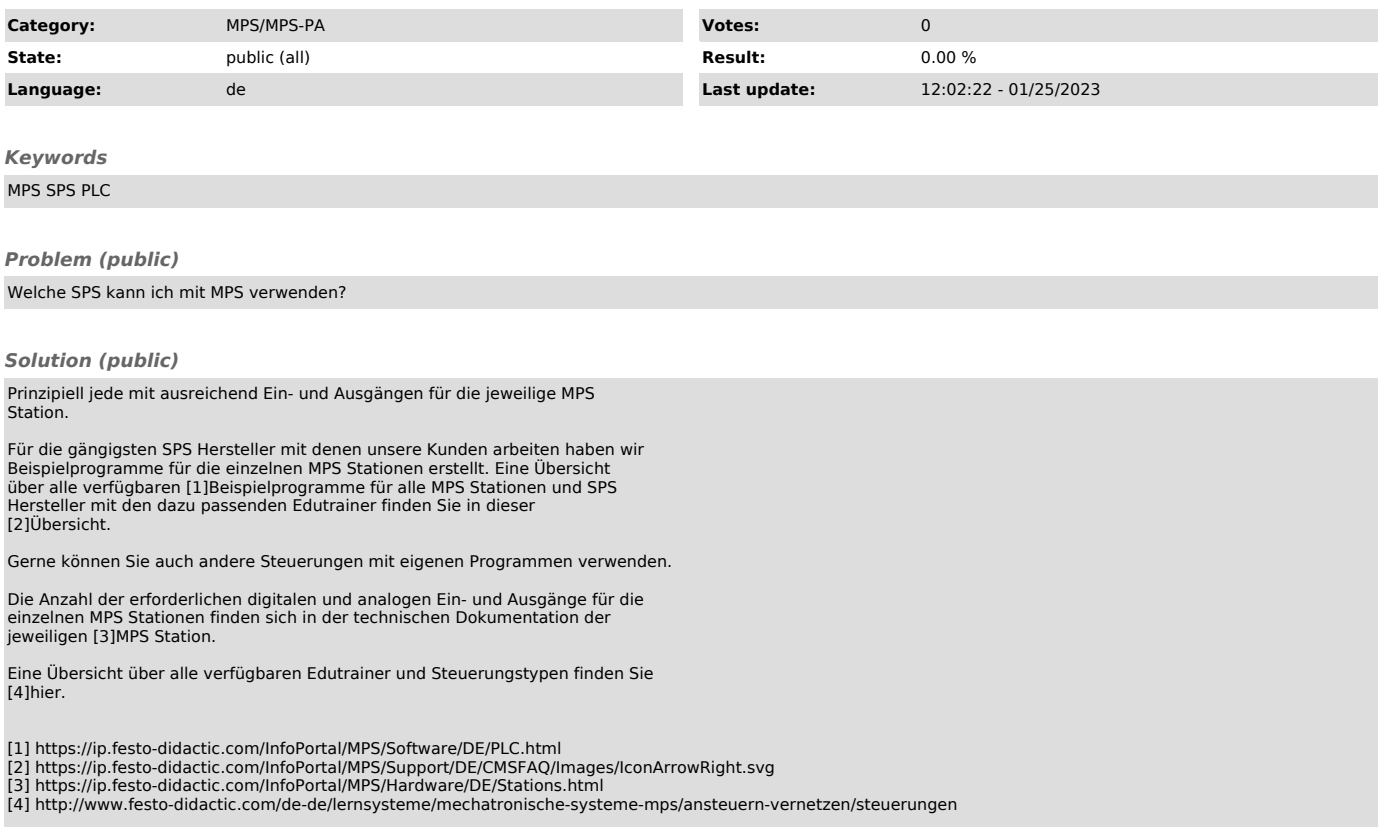